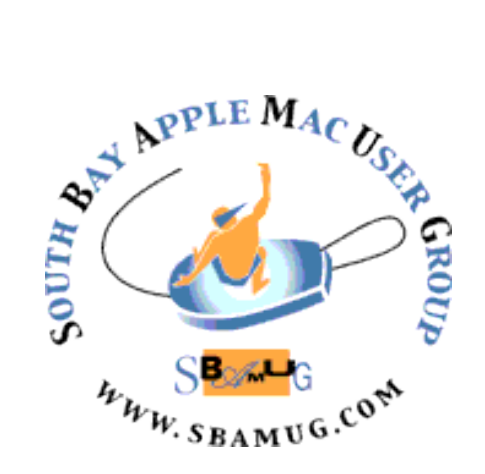

# **South Bay Apple MUG Macintosh**

vol 22, issue 10 **November 2022**

 *A Monthly CUPFUL for South Bay Apple Mac User Group Members*

# Wishing you a Healthy and Happy Thanksgiving!

### **SBAMUG Pizza Party at Lamppost Pizza!**

Join us IN PERSON on Wednesday, December 14 at 5:00pm at Lamppost Pizza in Torrance for our annual December pizza party and meeting. The Club will provide pizza, water and soft drinks, and dessert. We'll have our usual Q & A if anyone wants to ask any computer-related questions. Come for the pizza, stay for the fun. Bring a guest if you want…the more, the merrier!

If you're up for it, bring a wrapped white elephant gift and we'll have a gift exchange. And wear an ugly Christmas sweater just for fun!

Lamppost Pizza is located at 2955 Rolling Hills Road, Torrance, CA 90505 (near Crenshaw Blvd.) *RSVP to Nancie at [piglet10@cox.net](mailto:piglet10@cox.net) to let me know how many are attending. Thanks!* 

#### **IN THIS ISSUE**

- **Page 1: December Pizza Party/Meeting; Please vote for Slate of Officers**
- **Page 2: Basic Club Information; November Membership Report**
- **Page 3: Shareware for Nov/December; Here Come the Holidays; Interesting Links**

 $\overline{\phantom{a}}$ 

#### **Please vote…**

On December 1, you will receive an email ballot for the election of club officers.

Please respond to the email with a YES or NO vote for the Slate of Officers.

*Only the people who respond to the email will be entered into the drawing to win a \$50 Apple Gift card.*

## **Welcome to the SBAMUG!**

#### **(South Bay Apple Mac User Group)**

Members, friends and colleagues are invited to attend our monthly meetings, usually held the last Wednesday of the month. Annual membership entitles you to receive this online monthly newsletter, plus more benefits (see website). *\$35 annual membership waived in 2022.*  Visit [sbamug.com](http://sbamug.com) to become a member.

Meetings held virtually via Zoom unless specified.

#### **SBAMUG Virtual Meeting Format:**

 **6:30-7:15 p.m.** Question & Answer Session *Everyone welcome, beginners encouraged!*

 **7:15-8:00 p.m.** Announcements & Presentation

#### **Membership Report:**

 **72 Members (as of 11/16/22)**

#### **Thank You, Member Renewals:**

Andrew Paroczai, Kathleen Spearman, Ellen Tessitore.

#### **Membership-related Information &**

 **Questions:** Contact CW Mitchell at [cwmitchell@sbamug.com](mailto:cwmitchell@sbamug.com)

- for information about membership, dues, and benefits
- if your name is misspelled or the expiration date is incorrect on your membership card

#### **It's EASY To Renew!**

 Look for renewal letter in the mail. Sign and date the form and return it with payment\* using the enclosed self-addressed envelope.

 *\*No payment due for 2022 as club fees have been waived*

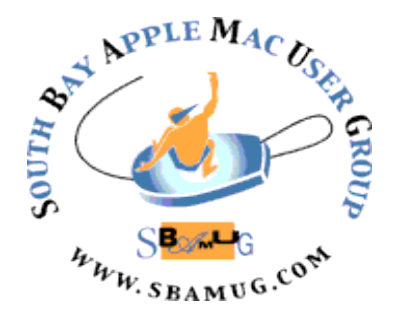

 **Virtual Meetings:** Online via Zoom **Mailing Address:** C.W. Mitchell 4861 W. 136th St., Hawthorne CA 90250-5631 **Phone:** (310) 644-3315 **Email:** [info@sbamug.com](mailto:info@sbamug.com) **Website:** <http://www.sbamug.com>  **Follow us on Twitter** @sbumug

#### **Officers & Volunteers:**

**President:** Kent McDonald **Vice President:** Jim Pernal **Secretary:** Nancie Silver **Treasurer:** C.W. Mitchell **Directors at Large:** Dave Nathanson, Arnold Silver, George Wilde, Joan King **PD Disk Editor:** Jim Pernal **Membership:** C.W. Mitchell **Member Development:** Nancie Silver (publicity). Jim Pernal (website updates) **Programming:** Kent McDonald **Server Director:** Dave Nathanson **Newsletter:** Nancie Silver **USPS Liaison:** C.W. Mitchell

#### **Other Meetings:**

- Tuesday (6 days after last Wednesday) SBAMUG Core Group, 7:30 p.m. on Zoom. Contact CW at cwmitchell@sbamug.com or send email to info@sbamug.com for core group Zoom meeting invite.
- 3rd Thursday every other month InDesign User Group, 7:00 p.m. at various locations in LA area, [laidug.com](http://laidug.com)
- Last Saturday each month Northrop Grumman - Ham Radio & Computer Swap Meet, 7:00-11:30 a.m. Meet at SE corner of Marine/ Aviation Blvd, Redondo Beach (visit [w6trw.com](http://w6trw.com) to see if swap meet is cancelled due to Covid-19)
	- Los Angeles Portable Users Group: Mac OS X, iPhone, iPod, MacBook, etc. at [lapug.org/](http://www.lapug.org/)

THE SOUTH BAY MUG (ISSN 1058-7810) is published monthly for \$35 per year by South Bay Apple Mac User Group, 28110 Ridgeforest Court, Rancho Palos Verdes, CA 90275. Periodicals postage paid at El Segundo, CA and at additional mailing offices. POSTMASTER: Send address changes to THE SOUTH BAY MUG, c/o CW Mitchell, 4861 W. 136th Street, Hawthorne, CA 90250-5631.

 opinions, statements, positions and views stated herein are those of the author(s) or publisher and are not intended to be the opinions, statements, The South Bay MUG is published by the non-profit South Bay Apple Mac User Group. Excerpts may be reprinted by user groups and other non-profit media. Credit must be given to SBAMUG and the author. In addition, a copy of all reprinted materials must be sent to us at the above address. The South Bay MUG is an independent publication not affiliated or otherwise associated with or sponsored or sanctioned by Apple® Computer, Inc. The positions or views of Apple® Computer, Inc.

#### **November/December Shareware**

There will be no meeting in November so this is the combined Nov-Dec list for this holiday season. Seven items this month.

**Bartender 4.2.12:** Organize your menu bar apps. Hide, rearrange, or move to bartender's bar. New version supports Mac OS Ventura. Mac OS 11+ \$16.00 Free. [https://www.macbartender.com](https://www.macbartender.com/)

**coconutBattery 3.9.10:** Monitor your laptop battery. Shows number of charging cycles, and current Max capacity. Save current capacity to show health over time. Mac 10.11+ Free; paid plus version [available https://www.coconut-flavour.com/](https://www.coconut-flavour.com/coconutbattery/) [coconutbattery/](https://www.coconut-flavour.com/coconutbattery/)

**Cyberduck 8.5.0:** FTP and SFTP browser. Transfer files to websites. MacOS 10.12+ Free. [https://cyberduck.io](https://cyberduck.io/)

**iMazing 2.16.2:** IOS device manager. Scheduled backups. Live browsing of photo library, and file transfers. Mac OS 10.10+ \$34.99 <https://imazing.com>

**SimpleDEMViewer 7.3.3:** Specialized viewer for Digital Elevation Model data. Displays color elevation maps with color and shading. Mac OS 10.14+ Free. <https://jizoh.jp/english.html>

**SuperDuper! 3.7:** Disk copy and cloner for backups. Updated for Ventura OS. Direct quote: "Ventura compatibility, While the backup will be configured for boot, Apple bugs may cause startup to be unsuccessful (although restoration is still possible). See the blog for the latest information." Mac OS 10.10+ \$27.95 [https://www.shirt-pocket.com/SuperDuper/](https://www.shirt-pocket.com/SuperDuper/SuperDuperDescription.html) [SuperDuperDescription.html](https://www.shirt-pocket.com/SuperDuper/SuperDuperDescription.html)

(Continued on next column)

I

**Tim 7.0.1:** Simple time tracker. Menu bar app. Keyboard shortcuts. Private on your Mac. Charts and export capabilities. Free. Mac OS 11.0+ [https://tim.neat.software](https://tim.neat.software/)

See you at the December meeting in person.

Jim Pernal, PD Editor

*Here Come The Holidays…* Get a head start on your holiday shopping! Visit the Apple website for. gift ideas for family and friends:  $\bullet$ https://www.apple.com/newsroom/ [2022/11/apple-celebrates-the-holiday](https://www.apple.com/newsroom/2022/11/apple-celebrates-the-holiday-season/)[season/](https://www.apple.com/newsroom/2022/11/apple-celebrates-the-holiday-season/)

#### **~ INTERESTING LINKS ~**

**Thinking about upgrading to Ventura? Ensure Sufficient Free Space before Upgrading to Ventura:**  [https://tidbits.com/2022/11/15/ensure](https://tidbits.com/2022/11/15/ensure-sufficient-free-space-before-upgrading-to-ventura/)[sufficient-free-space-before-upgrading-to](https://tidbits.com/2022/11/15/ensure-sufficient-free-space-before-upgrading-to-ventura/)[ventura/](https://tidbits.com/2022/11/15/ensure-sufficient-free-space-before-upgrading-to-ventura/)

**Interested in Home Automation? Matter Is Here, but Does It Matter Right Now:**  [https://tidbits.com/2022/11/04/matter-is-here](https://tidbits.com/2022/11/04/matter-is-here-but-does-it-matter-right-now/)[but-does-it-matter-right-now/](https://tidbits.com/2022/11/04/matter-is-here-but-does-it-matter-right-now/)

#### **Is your Mac slow? How to free up memory (RAM) on a Mac:**

[https://www.macworld.com/article/673199/](https://www.macworld.com/article/673199/how-to-free-up-memory-ram-on-a-mac.html) [how-to-free-up-memory-ram-on-a-mac.html](https://www.macworld.com/article/673199/how-to-free-up-memory-ram-on-a-mac.html)

#### **Mac not loading some websites? Check your DNS server settings:**

[https://www.macworld.com/article/1348360/](https://www.macworld.com/article/1348360/dns-server-settings.html) [dns-server-settings.html](https://www.macworld.com/article/1348360/dns-server-settings.html)

#### **Organize your photos with Albums and Folders on an iPhone and iPad:**

[https://www.makeuseof.com/how-to-use](https://www.makeuseof.com/how-to-use-albums-folders-apple-photos-iphone/)[albums-folders-apple-photos-iphone/](https://www.makeuseof.com/how-to-use-albums-folders-apple-photos-iphone/)